### Java Data Types

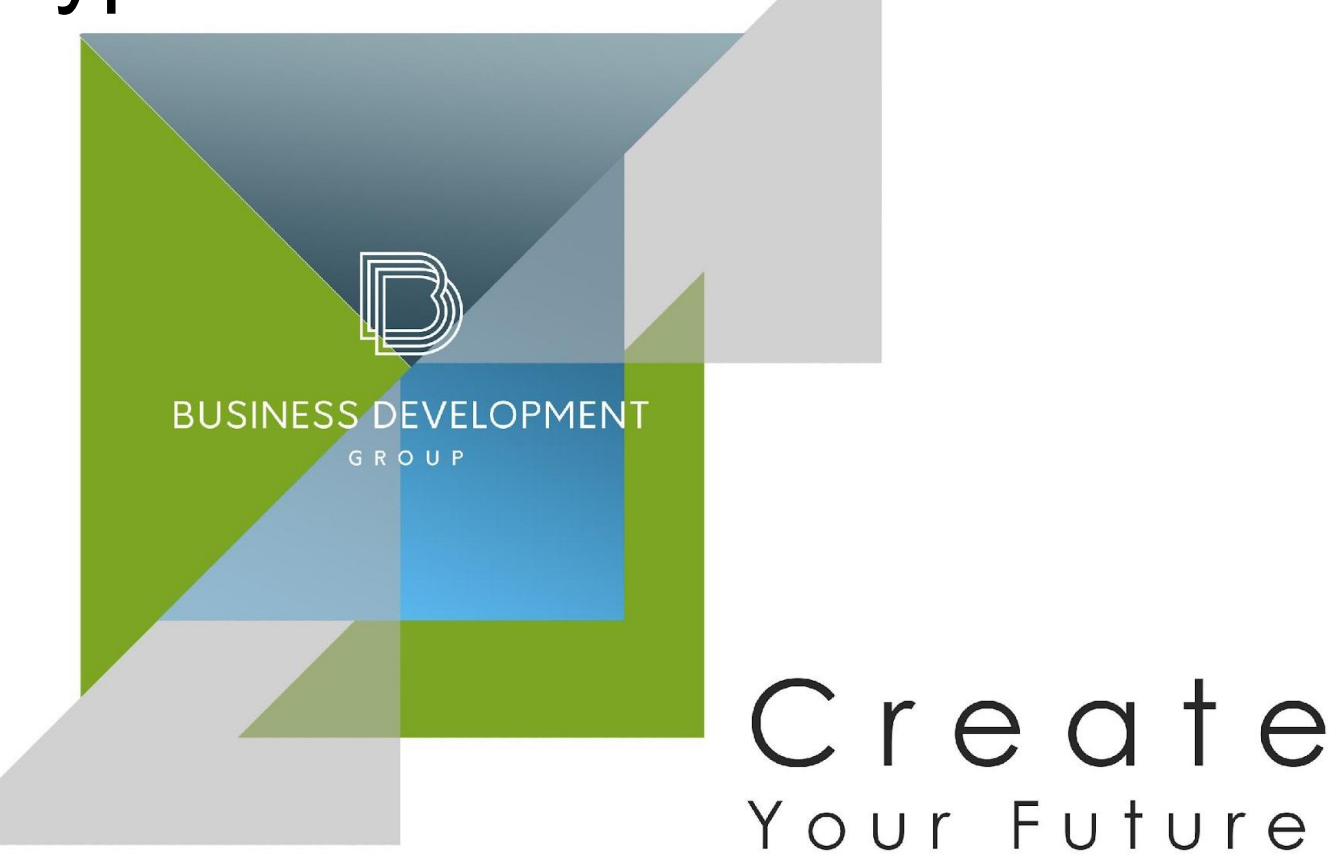

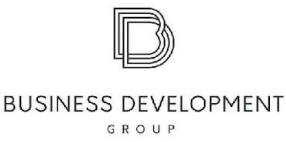

# **Consider the following points**

- Comments
- Identifiers
- Variables
- Primitive types
- Reference types
- . Casting in Java
- String Data Type

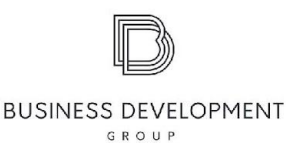

#### **Comments**

1. // Single-line comment 2. /\* Multiple \* line comment \*/  $3. / **$  \* Javadoc multiple-line comment \* @author Aren Mayilyan  $*$ 

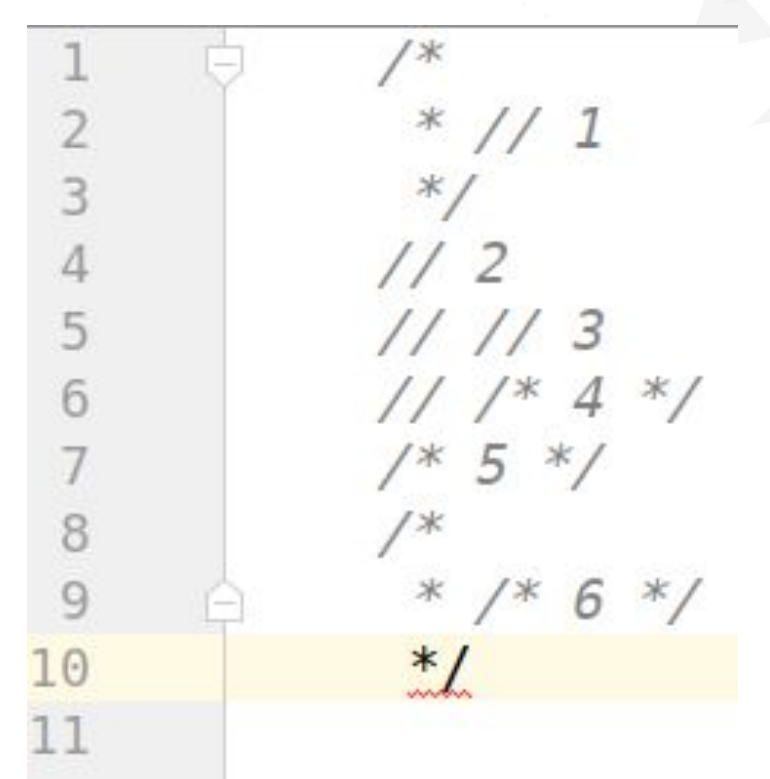

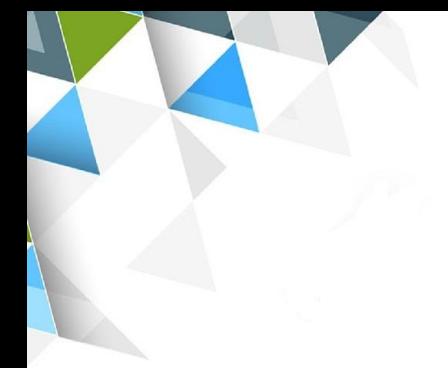

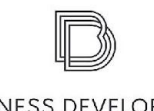

**BUSINESS DEVELOPMENT** GROUP

## **Identifiers**

#### **- Examples**

- Ok
- $.50k$
- $\cdot$  \_ok12\_7
- $\cdot$  \_\$\_001
- . Public

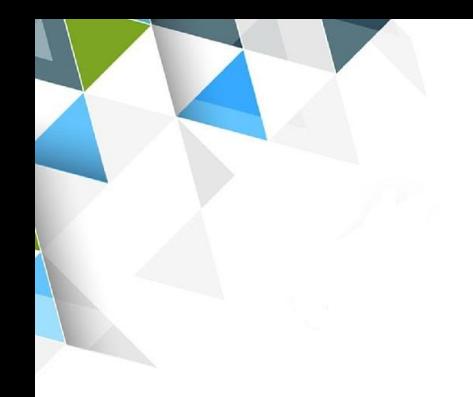

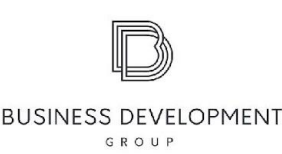

#### **Variables**

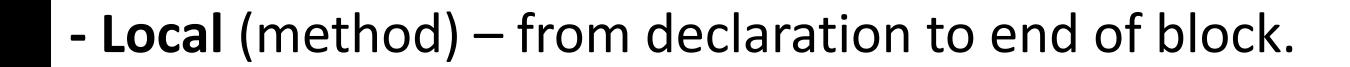

- **Instance** (field) from declaration until garbage collected.
- **class** (static) from declaration until program ends.

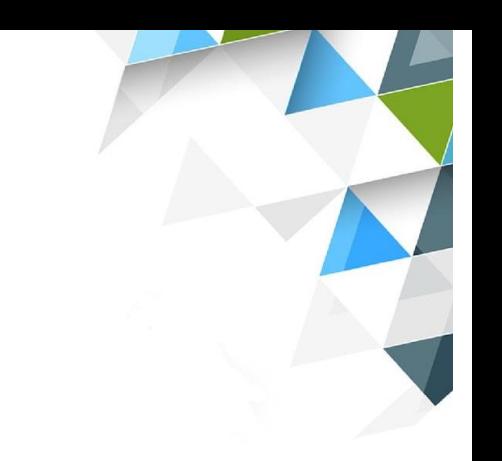

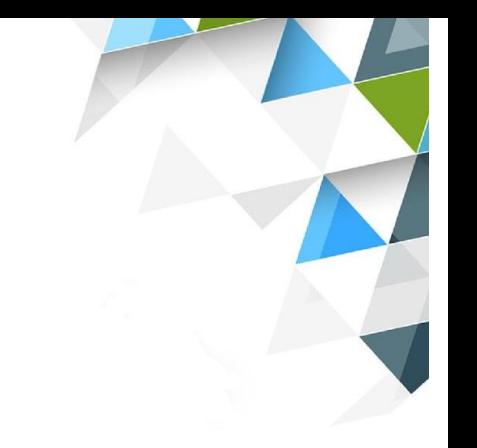

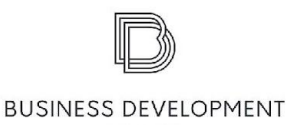

GROUP

**Java Types**

- **● - Primitive**
	- Logical: boolean
	- Textual: char
	- Integral: byte, short, int, long
	- Floating: float, double
- **● - Reference**
	- All others

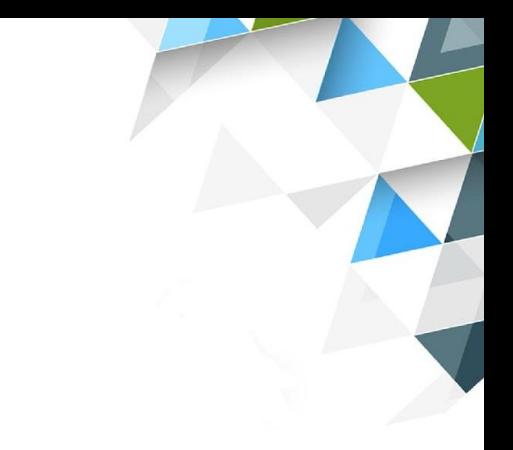

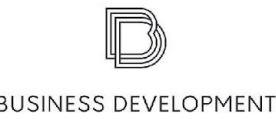

# Key Differences

- $\bullet$  Primitives can't be null:
	- $\bullet$  int value = null; // Doesn't compile
- Primitives don't have methods:
	- $\cdot$  String reference = "hello";
	- $\bullet$  int len = reference.length();
	- $\bullet$  int bad = len.lenght(); // Doesn't compile

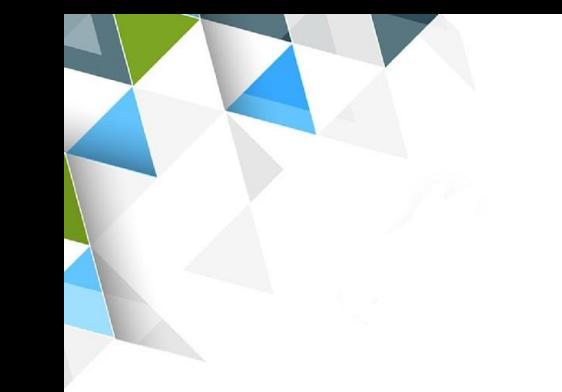

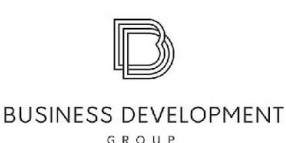

#### Logical - boolean

- Literals:
	- $\cdot$  true
	- $-$  false
- Examples:
	- $\bullet$  boolean cont = true;
	- - boolean exists = false;

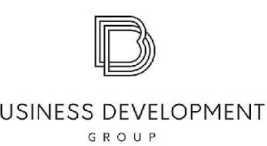

#### Textual - char

- Literals are enclosed in single quotes (")
- Examples:
	- $\cdot$  'a' the letter a
	- $\cdot$  '\t' the TAB character
	- $\cdot$  '\u0041' a specific Unicode character A

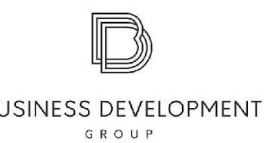

# Integral – byte, short, int, long

- Use three forms:
	- $\cdot$  Decimal: 67
	- - Octal: 0103
	- - Hexadeciaml: 0x43
- Default type of literal is int.
- Literals with the L or I suffix are of type long

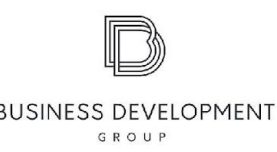

## Floating – float, double

- Default type of literal is double
- Literals with the f or F suffix are of type float
- Exponential notation

 $\text{I}$  - 3.41E20 = 3.41 x 10<sup>20</sup>

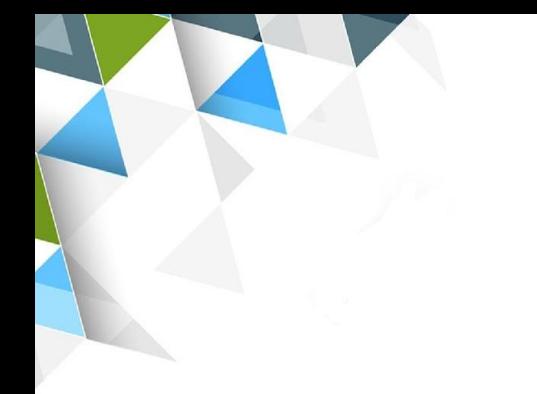

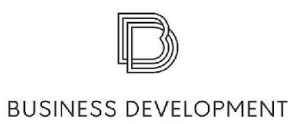

GROUP

## Sizes of Data

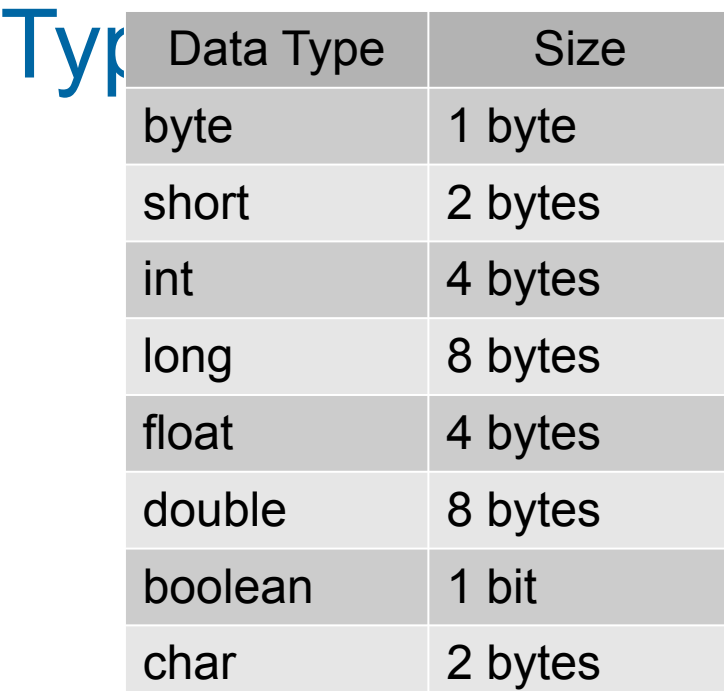

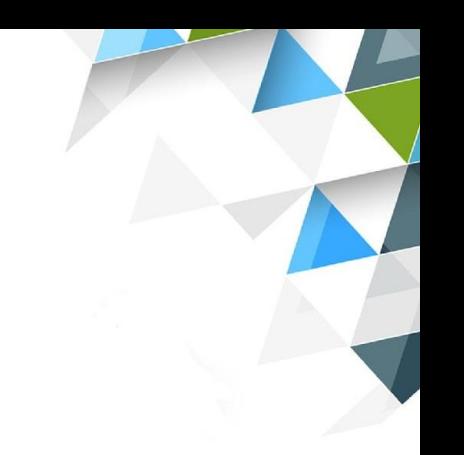

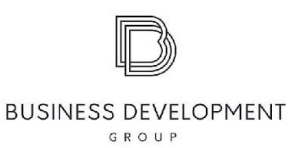

#### Numeric Promotion Rules

- Different types  $\rightarrow$  larger type
- $\bullet$  int + float  $\rightarrow$  float
- $\bullet$  short + short  $\rightarrow$  int

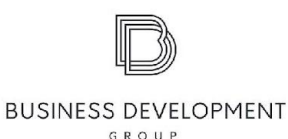

# Casting in Java

- **● Widening Casting** (automatically) converting a smaller type to a larger type size:
- byte  $\rightarrow$  short  $\rightarrow$  char  $\rightarrow$  int  $\rightarrow$  long  $\rightarrow$  float  $\rightarrow$  double
- **● Narrowing Casting** (manually) converting a larger type to a smaller size type:
- double  $\rightarrow$  float  $\rightarrow$  long  $\rightarrow$  int  $\rightarrow$  char  $\rightarrow$  short  $\rightarrow$  byte

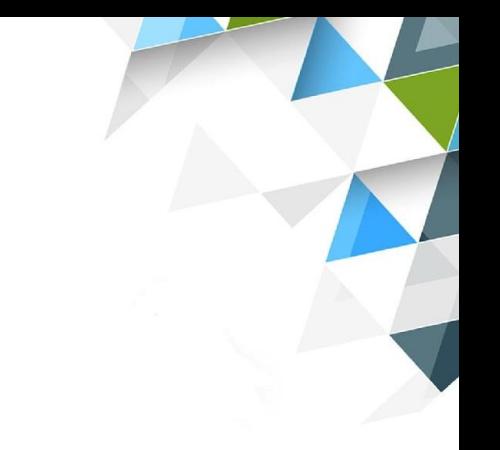

- **● String**
- - **Immutable** once created can not be changed

String Types

**BUSINESS DEVELOPMENT**  $CDOH$ 

- - Objects are stored in the **Constant String Pool**
- **● StringBuffer**
- - **Mutable** one can change the value of the object
- - **Thread-safe**
- **● StringBuilder**
- $\cdot$  The same as StringBuffer
- - **Not thread-safe**

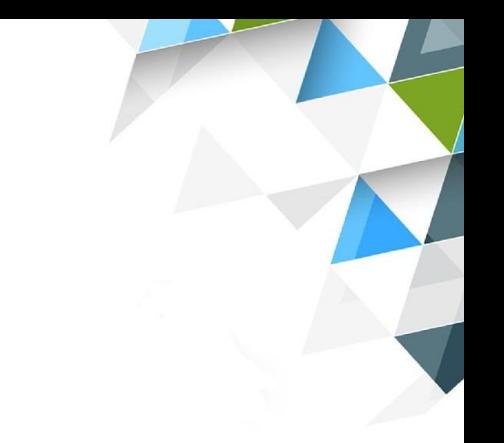

#### **● Rules**

- number + number = number
- number + String = String
- number + number + String = number + String

**Concatenation** 

**BUSINESS DEVELOPMENT**  $CDOII$ 

- **● Examples**
	- String name1 = "Fluffy"; // String Pool
	- String name2 = new String("Fluffy");

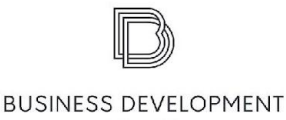

GROUP

# String Methods

- String str = "Animals" str.startsWith("a");
- 
- 
- 
- $\bullet$  str.indexOf('n'); str.trim();
- $\cdot$  str.substring(3);
- str.toLowerCase();
- str.toUpperCase();
- str.equals("animals");
- str.equalsIgnoreCase("animals");

• str.length(); str.endsWith("als");  $\bullet$  str.charAt(1); str.contains("ls");  $\bullet$  str.charAt(7); str.replace('s', 'o');

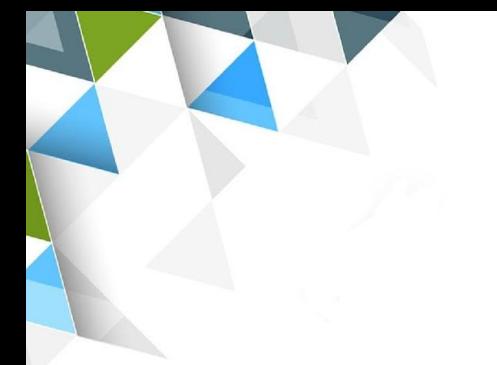

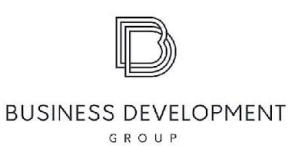

# **StringBuilder**

- StringBuilder  $sb1 = new StringBuilder()$ ;
- StringBuilder sb2 = new StringBuilder("animal");
- StringBuilder sb3 = new StringBuilder(10);

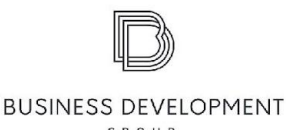

#### StringBuilder methods

StringBuilder sb = new StringBuilder("animal");

StringBuilder sub = sb.substring(sb.indexOf("a"), sb.indexOf("al"));

int len =  $sb.length()$ ;

char  $ch = sb.charAt(6)$ ;

StringBuilder sb = new StringBuilder("animals");

sb.insert(4, "-");

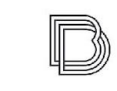

**BUSINESS DEVELOPMENT** GROUP

## StringBuilder methods

```
StringBuilder sb0 = new StringBuilder().append(1);
sb0.append("-").append(true);
sb0.delete(1, 3);
sb0.deleteCharAt(4);
```

```
StringBuilder sb = new StringBuilder("animal");
sb.reverse();
String str = sb.toString();
```
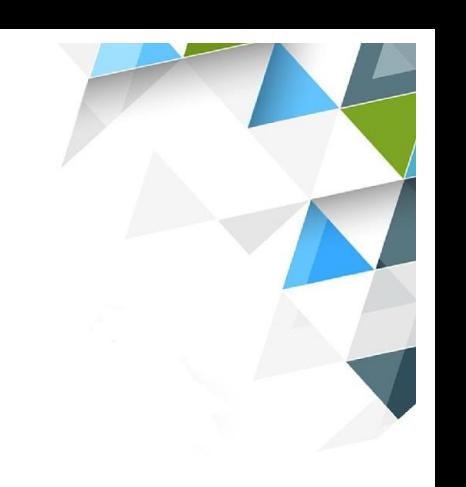

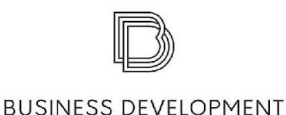

 $CDOH$ 

#### StringBuilder vs String

```
StringBuilder one = new StringBuilder();
StringBuilder two = new StringBuilder();
StringBuilder three = one.append(" ");
one == twoone == threeString x = "Hello World";
String y = "Hello World";
String z = "Hello World ".trim();
x == yx == zx.equals(z)
```
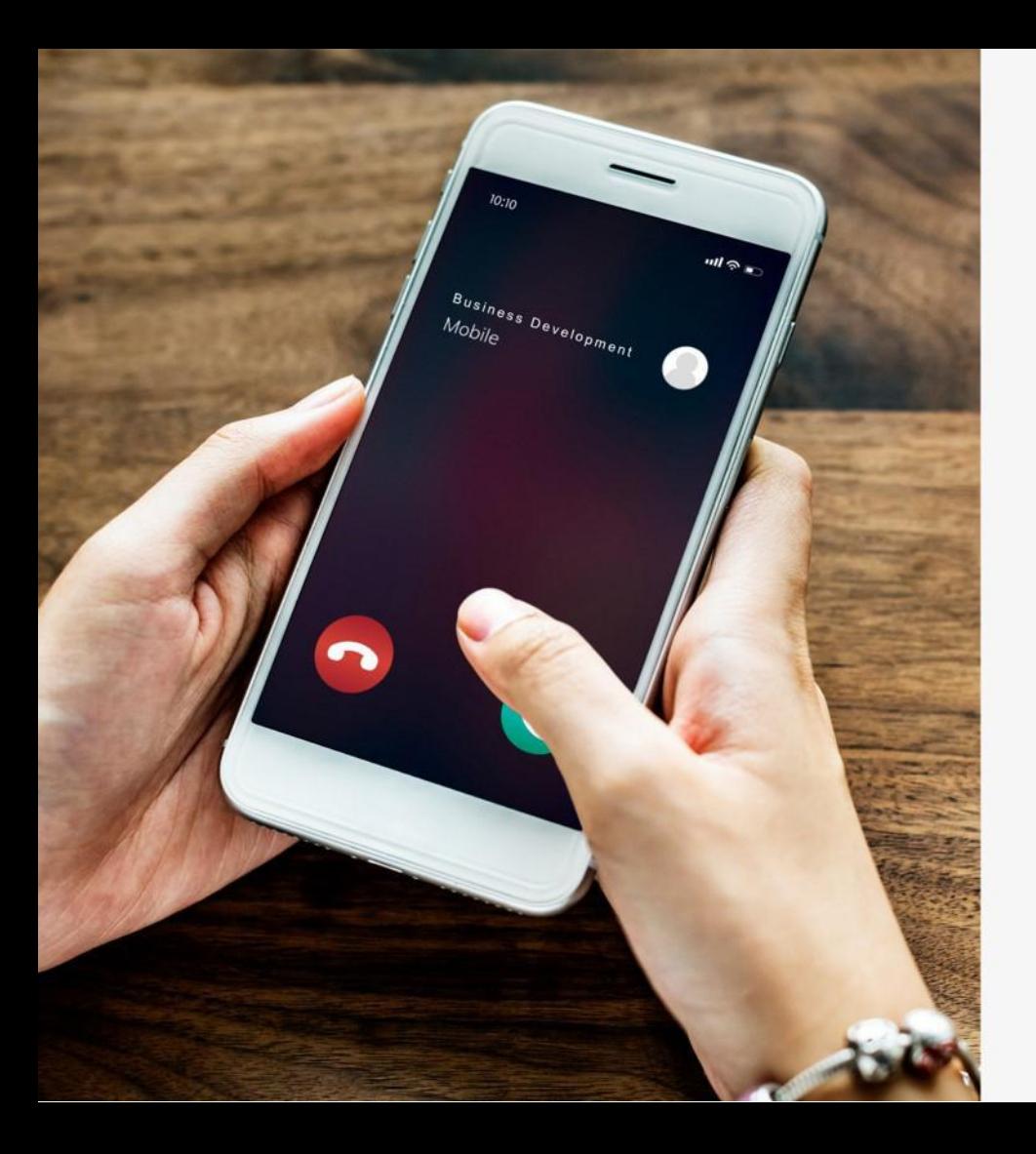

# **Contact US**

Phone: +374 55 201 209

E-mail: info@bdg.am

Address: Hr. Kochar 4

Web: www.bdg.am

 $(f)$  https://www.facebook.com/bdg.trainings/

 $\circledS$  bdg.trainings

(im) https://www.linkedin.com/in/bdg-trainings/